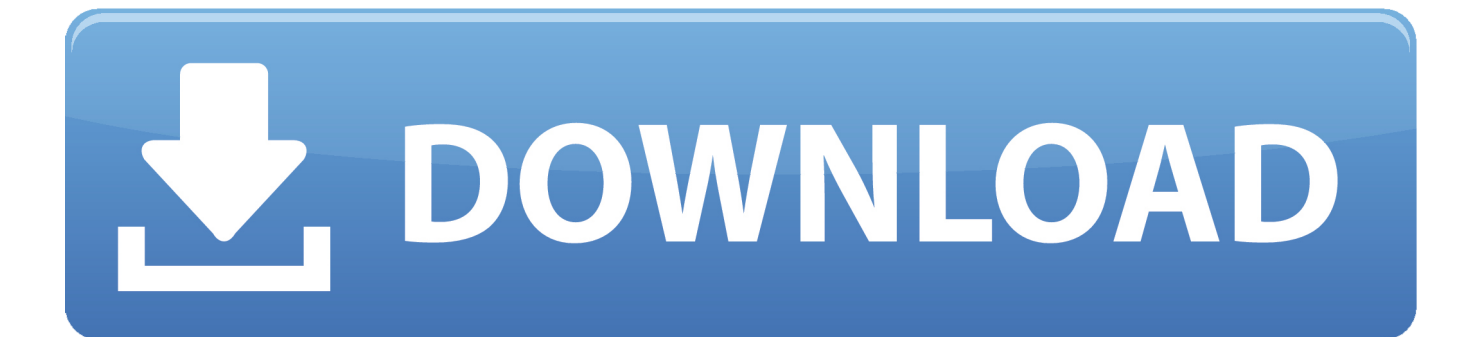

[How To Download Fonts Onto Mac From Da](https://bytlly.com/1u2614)

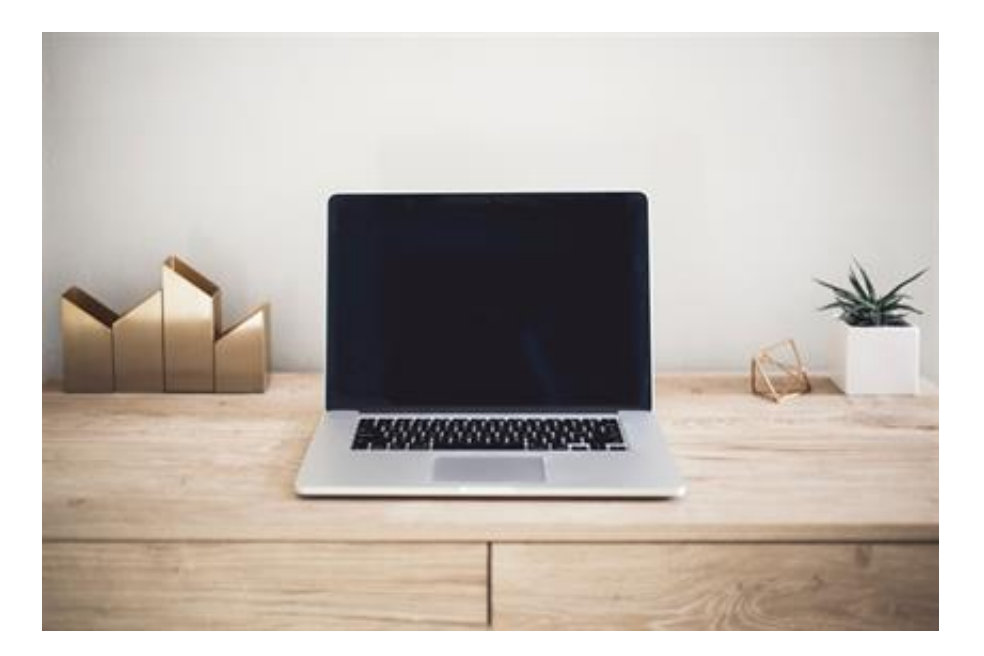

[How To Download Fonts Onto Mac From Da](https://bytlly.com/1u2614)

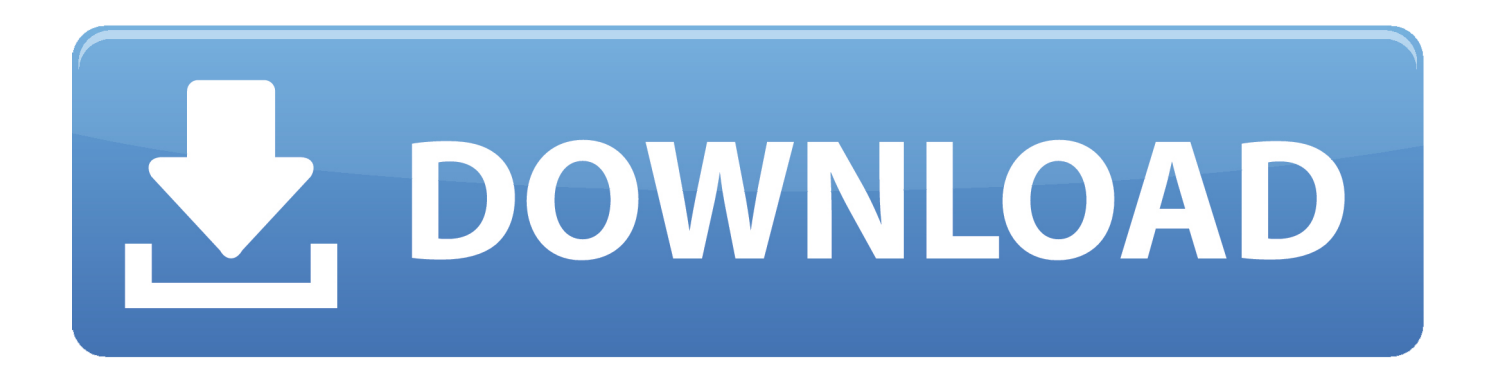

May 04, 2019 Your Font Book is where all of your Mac's fonts are housed, and it's where you'll add, delete, or disable fonts.

- 1. how to download fonts from dafont onto ipad
- 2. how to download fonts from dafont onto mac
- 3. how to download fonts from dafont into procreate

) iPad: After tapping download, the font download will appear in a small bar at the bottom of your iPad with the name of the font file and a blue "download" to the far right.. You may choose to use an external site, like Da Font, to source your new fonts Mar 06, 2020 Go to the site your font download is located and tap the download button.. (iPad and iPhone are a little different here, the rest of the steps will be the same for both.

## **how to download fonts from dafont onto ipad**

how to download fonts from dafont onto ipad, how to download fonts from dafont into cricut, how to download fonts from dafont onto mac, how to download fonts from dafont onto iphone, how to download fonts from dafont into procreate, how do i download fonts from dafont to my ipad, can you download fonts from dafont on ipad, how do i install fonts from dafont on my ipad [Gta 5 Pc Gamepad](https://cleetconstifo.therestaurant.jp/posts/15252308)

## [Download Paint X For Mac](https://www.ci.carmel.ny.us/sites/g/files/vyhlif371/f/news/02-13-19_-_distribution_facility_plan.pdf)

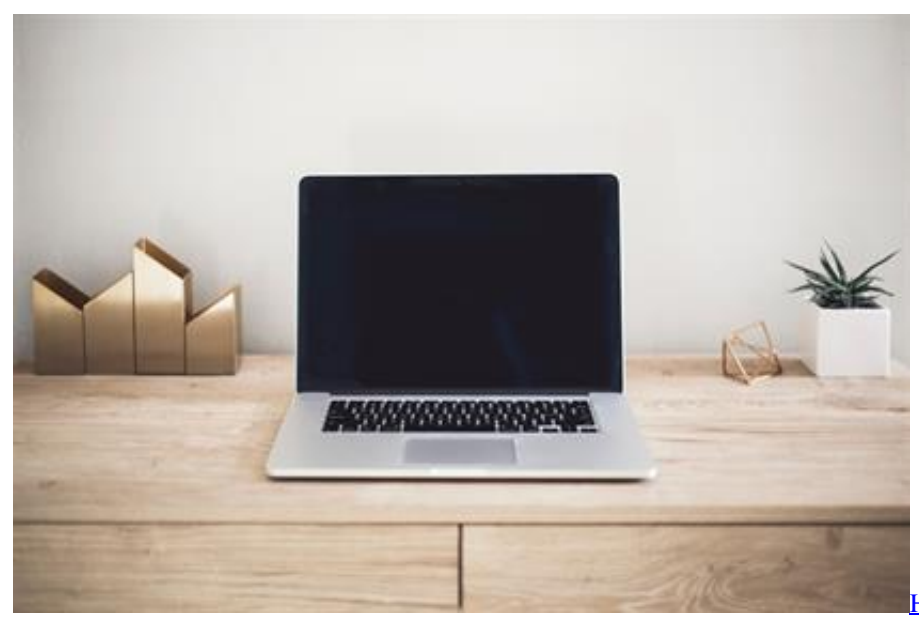

[How To Format Flash Drive For Mac And](https://webmyajobsei.substack.com/p/how-to-format-flash-drive-for-mac)

[Pc Compatibility On A Mac](https://webmyajobsei.substack.com/p/how-to-format-flash-drive-for-mac)

## **how to download fonts from dafont onto mac**

[Bug In Quicken Deluxe For Mac](https://florocchamfest.over-blog.com/2021/03/Bug-In-Quicken-Deluxe-For-Mac.html) [Dragon Ball Gt Transformation 2 Gba](http://tapapa.yolasite.com/resources/Dragon-Ball-Gt-Transformation-2-Gba.pdf)

## **how to download fonts from dafont into procreate**

2222 222

ae05505a44 Small Cracks In Tire Tread

ae05505a44

**Narco Aviation Radio Manual**